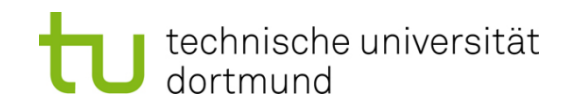

# **Einführung in die Programmierung**

## **Wintersemester 2019/20**

**<https://ls11-www.cs.tu-dortmund.de/teaching/ep1920vorlesung>**

Dr.-Ing. Horst Schirmeier (mit Material von Prof. Dr. Günter Rudolph)

Arbeitsgruppe Eingebettete Systemsoftware (LS 12) und Lehrstuhl für Algorithm Engineering (LS11)

Fakultät für Informatik

TU Dortmund

# **Inhalt**

# **Hashing**

- **Motivation**
- Grobentwurf
- ADT Liste (ergänzen)
- ADT HashTable
- Anwendung

# **Mergesort**

- Konzept
- Laufzeitanalyse
- Realisierung (mit Schablonen)

## **Motivation**

**Gesucht:** Datenstruktur zum Einfügen, Löschen und Auffinden von Elementen

**Binäre Suchbäume!**

**Problem:** Binäre Suchbäume erfordern eine **totale Ordnung** auf den Elementen

## **Totale Ordnung**

Jedes Element kann mit jedem anderen verglichen werden:

Entweder  $a < b$  oder  $a > b$  oder  $a = b$ . Beispiele:  $\mathbb{N}, \mathbb{R}, \{A, B, ..., Z\}, ...$ 

## **Partielle Ordnung**

Es existieren unvergleichbare Elemente: a || b Beispiele:  $\mathbb{N}^2$ ,  $\mathbb{R}^3$ ...

$$
\left(\begin{array}{c}2\\5\end{array}\right)<\left(\begin{array}{c}8\\6\end{array}\right),\quad \left(\begin{array}{c}2\\5\end{array}\right)\|\left(\begin{array}{c}3\\4\end{array}\right)
$$

**Idee:** durch lexikographische Ordnung total machen! **Aber:** Degenerierte Bäume!

technische universität dortmund

H. Schirmeier: Einführung in die Programmierung ▪ WS 2019/20

#### **Motivation**

**Gesucht:** Datenstruktur zum Einfügen, Löschen und Auffinden von Elementen

**Problem:** Totale Ordnung nicht auf natürliche Art vorhanden

**Beispiel:** Vergleich von Bilddaten, Musikdaten, komplexen Datensätzen

**Lineare Liste!**

**Funktioniert**, jedoch mit **ungünstiger Laufzeit:**

- 1. Feststellen, dass Element nicht vorhanden: N Vergleiche auf Gleichheit
- 2. Vorhandenes Element auffinden: im Mittel (N+1) / 2 Vergleiche

(bei diskreter Gleichverteilung)

⇒ Alternative Suchverfahren notwendig ⇒ Hashing

#### **Idee**

- 1. Jedes Element e bekommt einen numerischen "Stempel" h(e), der sich aus dem **Dateninhalt** von e berechnet
- 2. Aufteilen der Menge von N Elementen in **M disjunkte Teilmengen**, wobei M die Anzahl der möglichen Stempel ist → Elemente mit **gleichem Stempel** kommen in **dieselbe Teilmenge**
- 3. Suchen nach Element e nur noch in Teilmenge für Stempel h(e)

**Laufzeit** (**Annahme:** alle M Teilmengen ungefähr gleich groß)

- a) Feststellen, dass Element nicht vorhanden: N / M Vergleiche auf Gleichheit
- b) Vorhandenes Element auffinden: im Mittel (N / M +1) / 2 Vergleiche

(bei diskreter Gleichverteilung)

## $\Rightarrow$  **deutliche Beschleunigung!**

## **Grobentwurf**

1. Jedes Element  $e \in E$  bekommt einen **numerischen** "Stempel" h(e), der sich aus dem **Dateninhalt** von e berechnet

Funktion h:  $E \rightarrow \{0, 1, ..., M-1\}$  heißt **Hash-Funktion** (*to hash*: zerhacken) Anforderung: sie soll zwischen 0 und M – 1 gleichmäßig verteilen

2. Elemente mit **gleichem Stempel** kommen in **dieselbe Teilmenge**

M Teilmengen werden durch M lineare Listen realisiert (ADT Liste), Tabelle der Größe M enthält für jeden Hash-Wert eine Liste

3. Suchen nach Element e nur noch in Teilmenge für Stempel h(e) Suche nach  $e \rightarrow$  Berechne h(e); h(e) ist Index für Tabelle[ h(e) ] (vom Typ Liste) Suche in dieser Liste nach Element e

#### **Grobentwurf**

**Weitere Operationen** auf der Basis von "Suchen"

- **Einfügen** von Element e
	- $\rightarrow$  Suche nach e in Liste für Hash-Werte h(e) Nur wenn e **nicht** in dieser Liste, dann am Ende der Liste einfügen

#### **Löschen** von Element e

 $\rightarrow$  Suche nach e in Liste für Hash-Werte h(e) Wenn e in der Liste **gefunden** wird, dann aus der Liste entfernen

Auch denkbar: **Ausnahme werfen**, falls einzufügendes Element schon existiert oder zu löschendes Element nicht vorhanden

#### **Grobentwurf**

dortmund

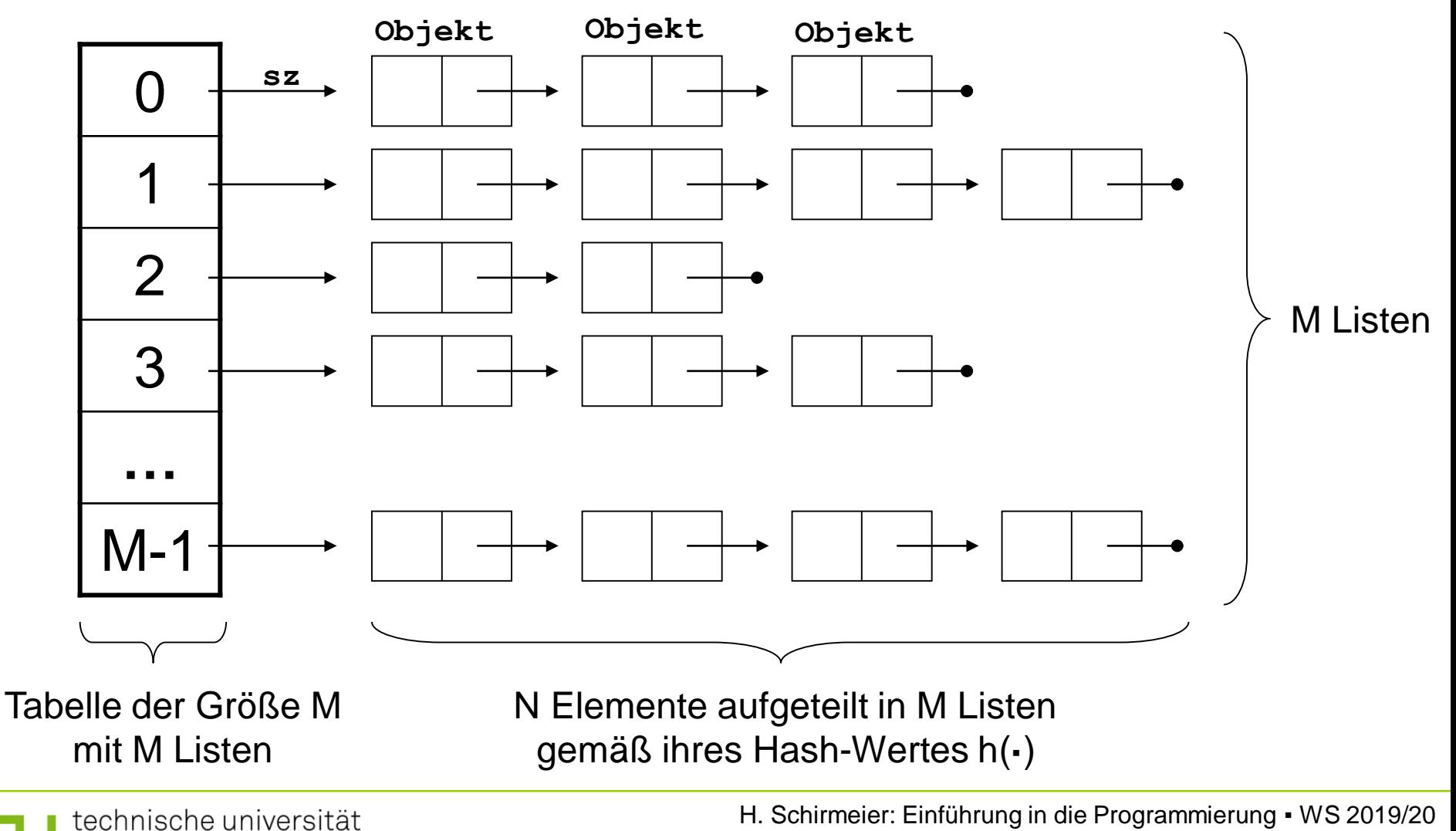

8

## **Was ist zu tun?**

- 1. Wähle Datentyp für die Nutzinformation eines Elements ⇒ **hier:** realisiert als Schablone
- 2. Realisiere den ADT **Liste** zur Verarbeitung der Teilmengen  $\Rightarrow$  Listen kennen und haben wir schon; jetzt nur ein paar Erweiterungen
- 3. Realisiere den ADT **HashTable**
	- Verwende dazu den ADT **Liste** und eine Hash-Funktion
- 4. Konstruiere eine Hash-Funktion h:  $E \rightarrow \{0,1, ..., M-1\}$ 
	- ⇒ Kritisch wg. Annahme, dass h(·) gleichmäßig über Teilmengen verteilt!

9

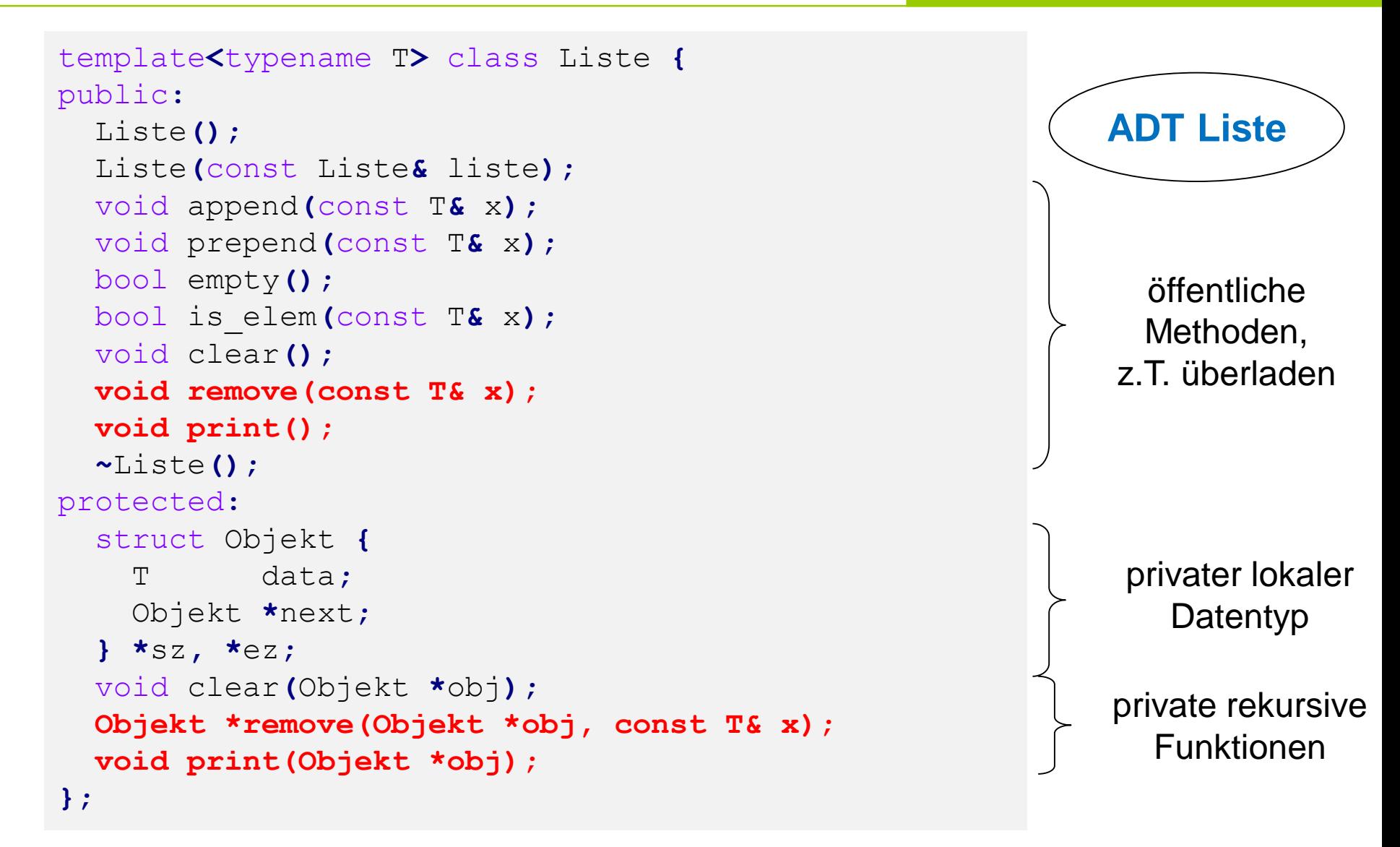

**Kapitel 13**

**Kapitel 13**

#### **ADT Liste**

```
template<typename T> Liste<T>::Liste()
  : sz(nullptr), ez(nullptr) {
}
template<typename T> Liste<T>::~Liste() {
  clear();
}
                                                     Konstruktor
                                                     Destruktor
                                                     private Hilfsfunktion 
                                                     von public clear
                                                     löscht Liste rekursiv!
template<class T> void Liste<T>::clear() {
  clear(sz);
  sz = ez = nullptr;}
                                                     public clear :
                                                     gibt Speicher frei, 
                                                     initialisiert zu leerer 
                                                     Liste
template<typename T>
void Liste<T>::clear(Objekt *obj) {
  if (obj == nullptr) return;
  clear(obj->next);
  delete obj;
}
```
## **ADT Liste**

#### öffentliche Methode:

```
template<typename T> void Liste<T>::remove(const T& x){
  sz = remove(sz, x); if (sz = nullptr) ez = nullptr;
}
```
#### private überladene Methode:

```
template<typename T>
typename Liste<T>::Objekt* Liste<T>::remove(
                              Objekt *obj, const T& x) {
 if (obj == nullptr) return nullptr; // oder: Ausnahme!
 if (obj->data == x) {
   Objekt *tmp = obj->next; // Zeiger retten
   delete obj; // Objekt löschen
   return tmp; // Zeiger retour 
 }
 obj->next = remove(obj->next, x); // Rekursion
 if (obj->next == nullptr) ez = obj;
 return obj; }
```
# **ADT Liste**

öffentliche Methode:

```
template<typename T> void Liste<T>::print() {
 print(sz);
```
**}**

private überladene Methode:

```
template<typename T>
void Liste<T>::print(Objekt *obj) {
  static int cnt = 1; // counter
  if (obj != nullptr) {
    cout << obj->data;
    cout << (cnt++ % 6 ? "\t" : "\n");
   print(obj->next);
  }
 else {
    cnt = 1;
    cout << "(end of list)" << endl;
  }
}
```
**Speicherklasse static** : Speicher wird nur einmal angelegt

## **ADT HashTable**

```
template<typename T> class HashTable {
private:
 Liste<T> *table;
protected:
 unsigned int maxBucket;
public:
 HashTable(int aMaxBucket);
 virtual int Hash(T& aElem) = 0; // rein virtuell!
 bool Contains(T& aElem) {
    return table[Hash(aElem)].is_elem(aElem); }
 void Delete(T& aElem) {
    table[Hash(aElem)].remove(aElem); }
 void Insert(T& aElem) {
    table[Hash(aElem)].append(aElem); }
 void Print();
  ~HashTable();
};
```
## **ADT HashTable**

```
template<typename T>
HashTable<T>::HashTable(int aMaxBucket):maxBucket(aMaxBucket) {
  if (maxBucket < 2) throw "invalid bucket size";
  table = new Liste<T>[maxBucket];
}
template<typename T>
HashTable<T>::~HashTable() {
 delete[] table;
}
template<typename T>
void HashTable<T>::Print() {
  for (unsigned int i = 0; i < maxBucket; i++) {
    cout << "\nBucket " << i << " :\n";
    table[i].print();
  }
}
```
## **ADT HashTableInt**

```
class HashTableInt : public HashTable<int> {
public:
 HashTableInt(int aMaxBucket) : HashTable(aMaxBucket) {}
  int Hash(int& aElem) { return aElem % maxBucket; }
};
```
dortmund

```
int main() {
  default_random_engine generator(
    chrono::system_clock::now().time_since_epoch().count());
  uniform_int_distribution<int> distribution(1,10000);
  unsigned int maxBucket = 17;
  HashTableInt ht(maxBucket);
  for (int i = 0; i < 2000; i++) {
    int num = distribution(generator);
    ht.Insert(num);
  }
                                                     unsigned int
                                                   Pseudozufallszahlen
  int hits = 0;
                                                   (Headers <random> 
  for (int i = 0; i < 2000; i++) {
                                                     und <chrono>)
    int num = distribution(generator);
    if (ht.Contains(num)) hits++;
  }
  cout << "Treffer: " << hits << endl;
}
                                  Ausgabe (z.B.): Treffer: 367
  technische universität
```
## **ADT HashTable:** Verteilung von 2000 Zahlen auf M Buckets

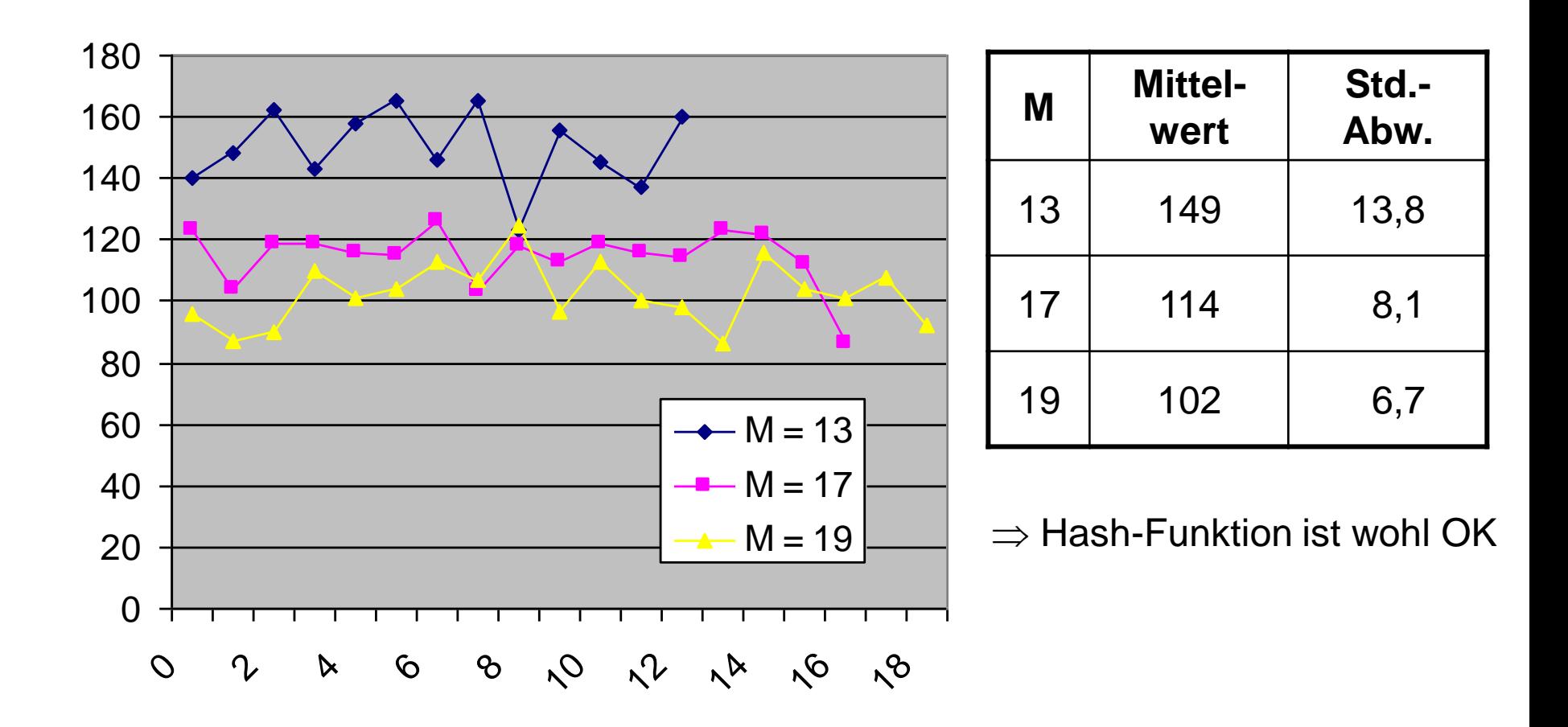

**Kapitel 13**

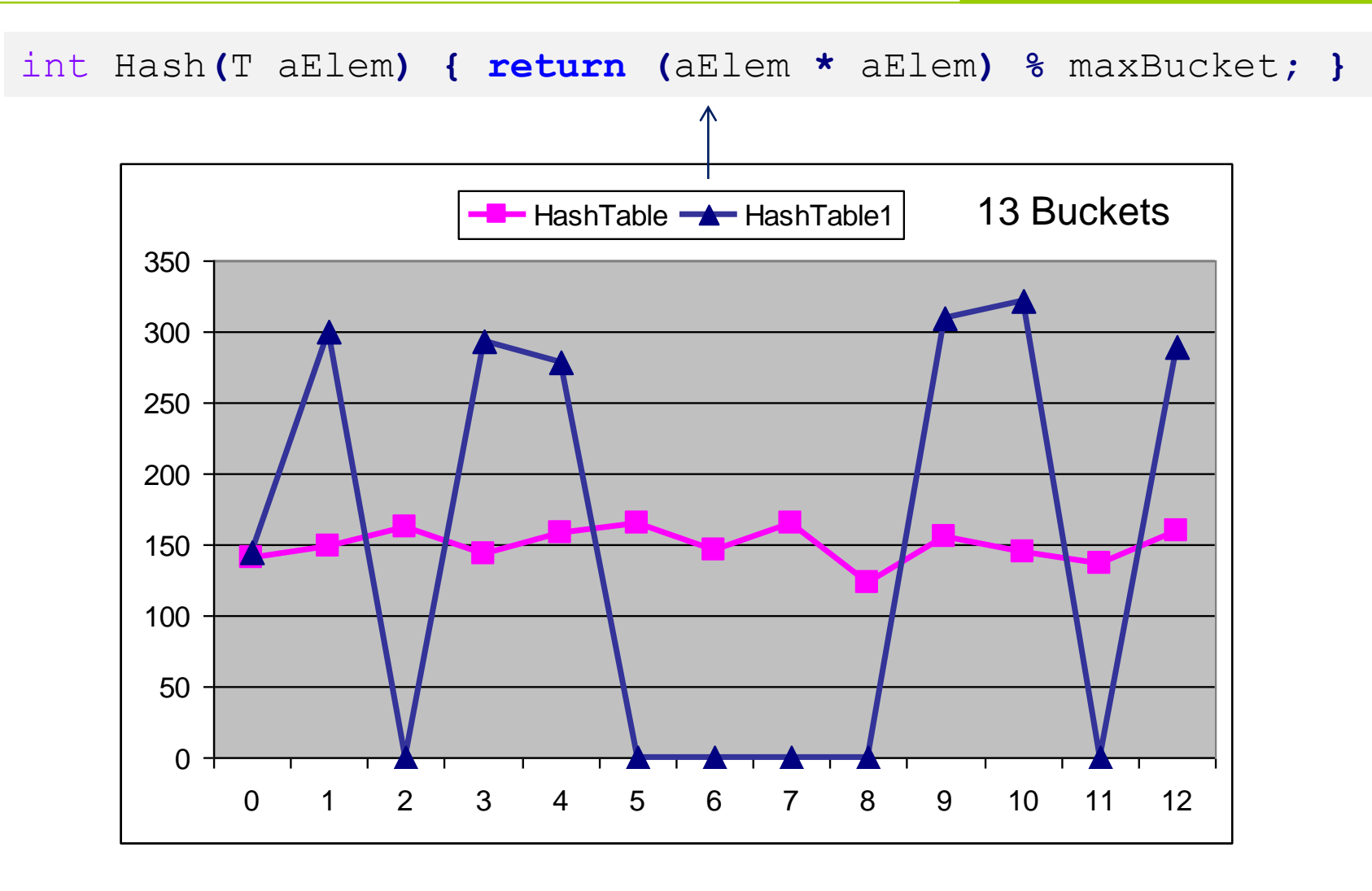

 $\Rightarrow$  Gestalt der Hashfunktion ist von Bedeutung für Listenlängen!

technische universität dortmund

H. Schirmeier: Einführung in die Programmierung ▪ WS 2019/20

**Hashing Kapitel 13** 

Graphische Anwendung: Vektoren  $(x_1, x_2, x_3) \in [a, b] \cap \mathbb{N}^3$  wiederfinden

$$
H(x) = \left[C \cdot \sum_{i=1}^{3} \lambda_i \cdot (x_i - a_i) \right] \mod M
$$
  
wobei  $\lambda_i > 0$  und  $C = \frac{2^{32} - 1}{\sum_{i=1}^{3} \lambda_i \cdot (b_i - a_i)}$  max. Zahlenbereich  
max. Summer

Falls Anzahl der Buckets M =  $2^k$  für (k < 32), dann Modulo-Operation schnell durch bitweises AND berechenbar:

 $Hash = floor(C * sum(x))$  &  $(M-1)$ 

20

**Hashing Kapitel 13** 

**Aufgabe:** Texte wiederfinden

**Problem:** ungleichmäßige Verteilung von Worten und Buchstabengruppen

 $\Rightarrow$  alle n Zeichen der Zeichenkette x einbeziehen

$$
H_i = \begin{cases} x_1, & \text{falls } i = 1 \\ \left( \lambda \cdot H_{i-1} + x_i \right) \bmod M, & \text{falls } i > 1 \end{cases} \qquad \qquad \text{Rolling Hash}^*
$$

 $H_n$  ist der Hashwert der Zeichenkette x mit n Zeichen

21

#### **Mergesort**

Beobachtung:

Sortieren ist einfach, wenn man zwei sortierte Teilfolgen hat.

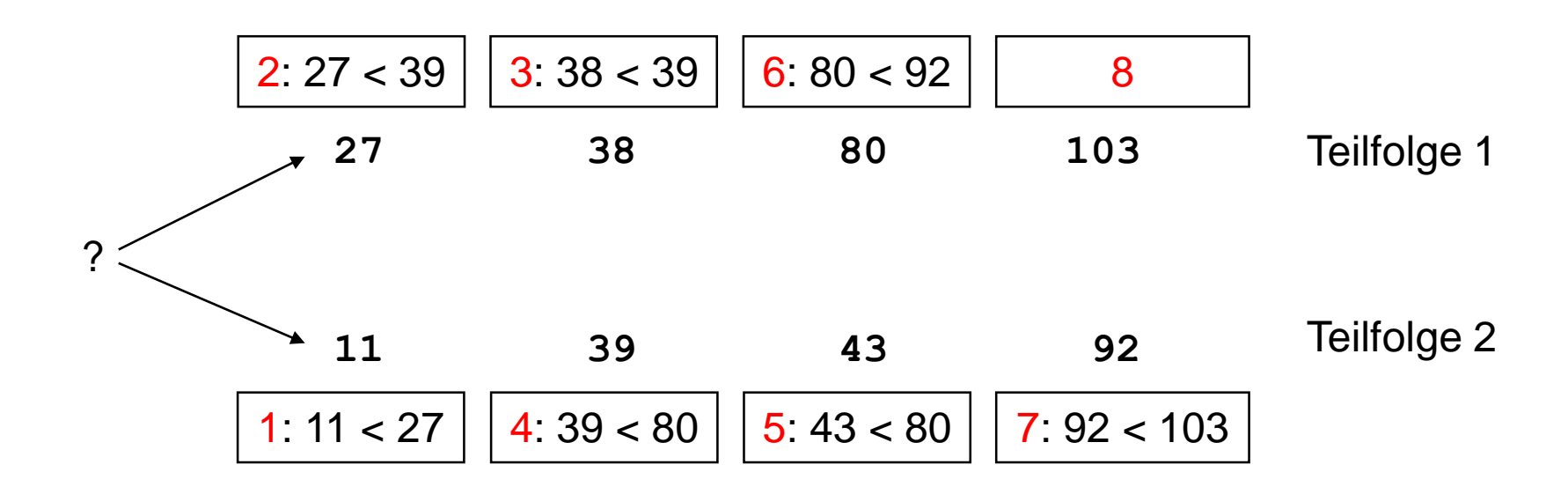

**Fallstudien**

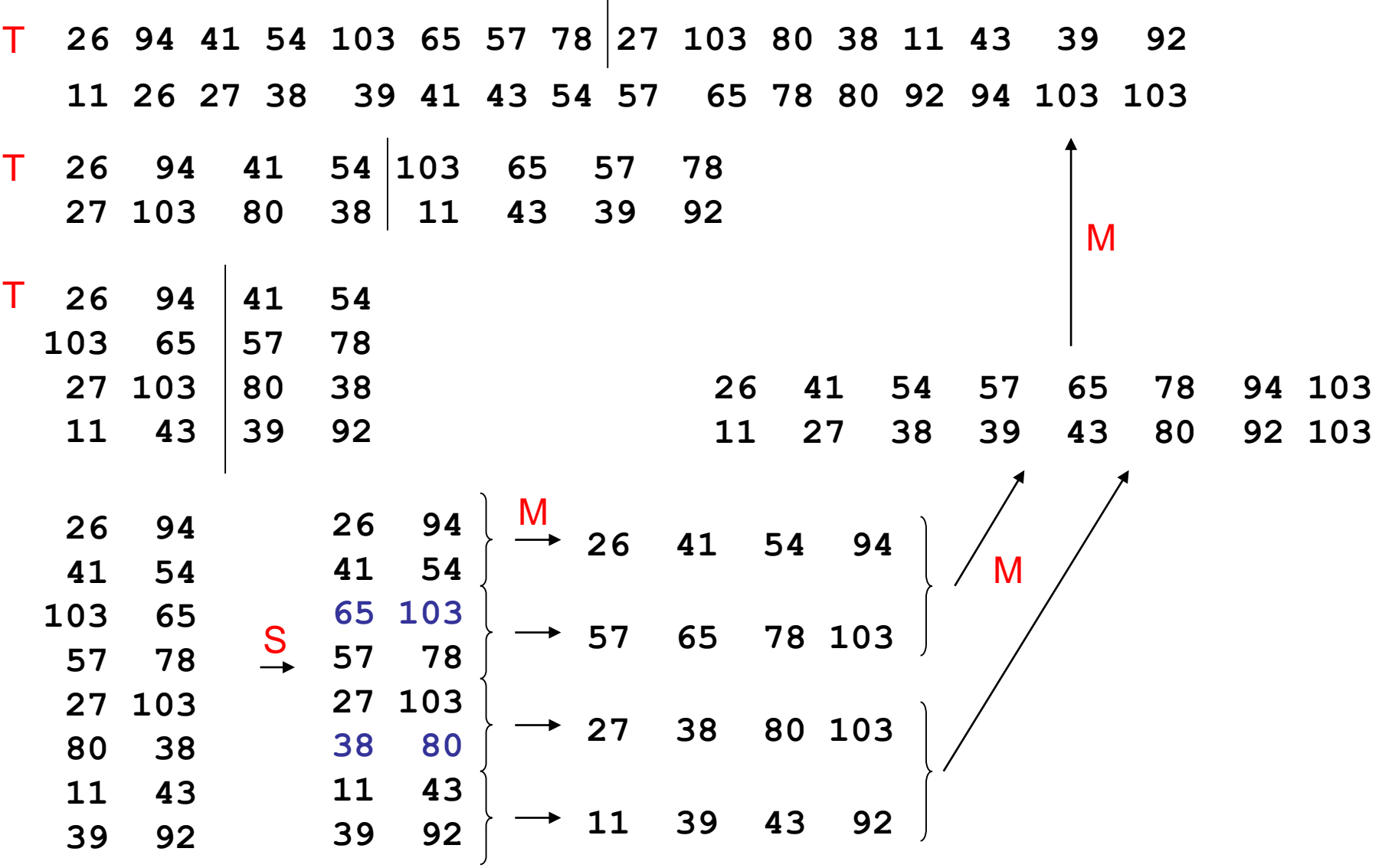

technische universität dortmund

H. Schirmeier: Einführung in die Programmierung ▪ WS 2019/20

**Kapitel 13**

## **Fallstudien Kapitel 13**

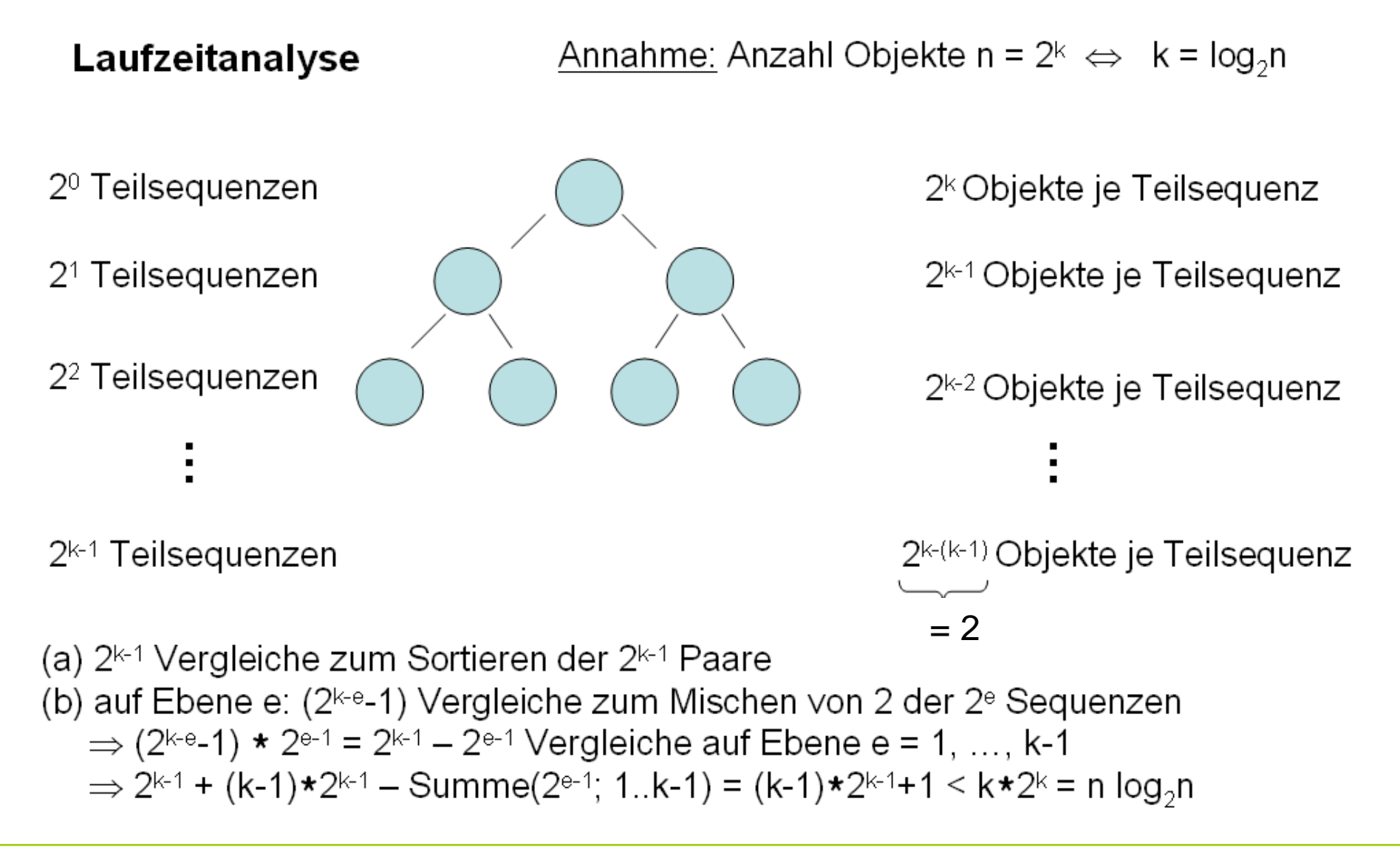

## **Mergesort**

- **Eingabe:** unsortiertes Feld von Zahlen
- **Ausgabe:** sortiertes Feld
- Algorithmisches Konzept: **"Teile und herrsche"** (*divide and conquer*)
	- Zerlege Problem solange in Teilprobleme bis Teilprobleme lösbar
	- Löse Teilprobleme
	- Füge Teilprobleme zur Gesamtlösung zusammen

#### **Hier:**

- 1. Zerteile Feld in Teilfelder bis Teilproblem lösbar ( $\rightarrow$  bis Feldgröße = 2)
- 2. Sortiere Felder der Größe 2 ( $\rightarrow$  einfacher Vergleich zweier Zahlen)
- 3. Füge sortierte Teilfelder durch Mischen zu sortierten Feldern zusammen

#### H. Schirmeier: Einführung in die Programmierung ▪ WS 2019/20

# **Mergesort**

- Programmentwurf
	- 1. Teilen eines Feldes  $\rightarrow$  einfach!
	- 2. Sortieren
		- a) eines Feldes der Größe  $2 \rightarrow$  einfach!
		- b) eines Feldes der Größe  $> 2 \rightarrow$  rekursiv durch Teilen & Mischen
	- 3. Mischen  $\rightarrow$  nicht schwer!

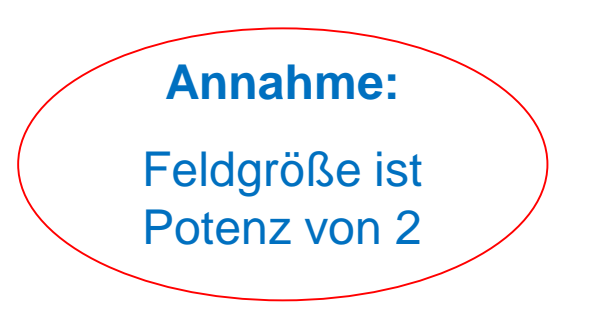

**Kapitel 13**

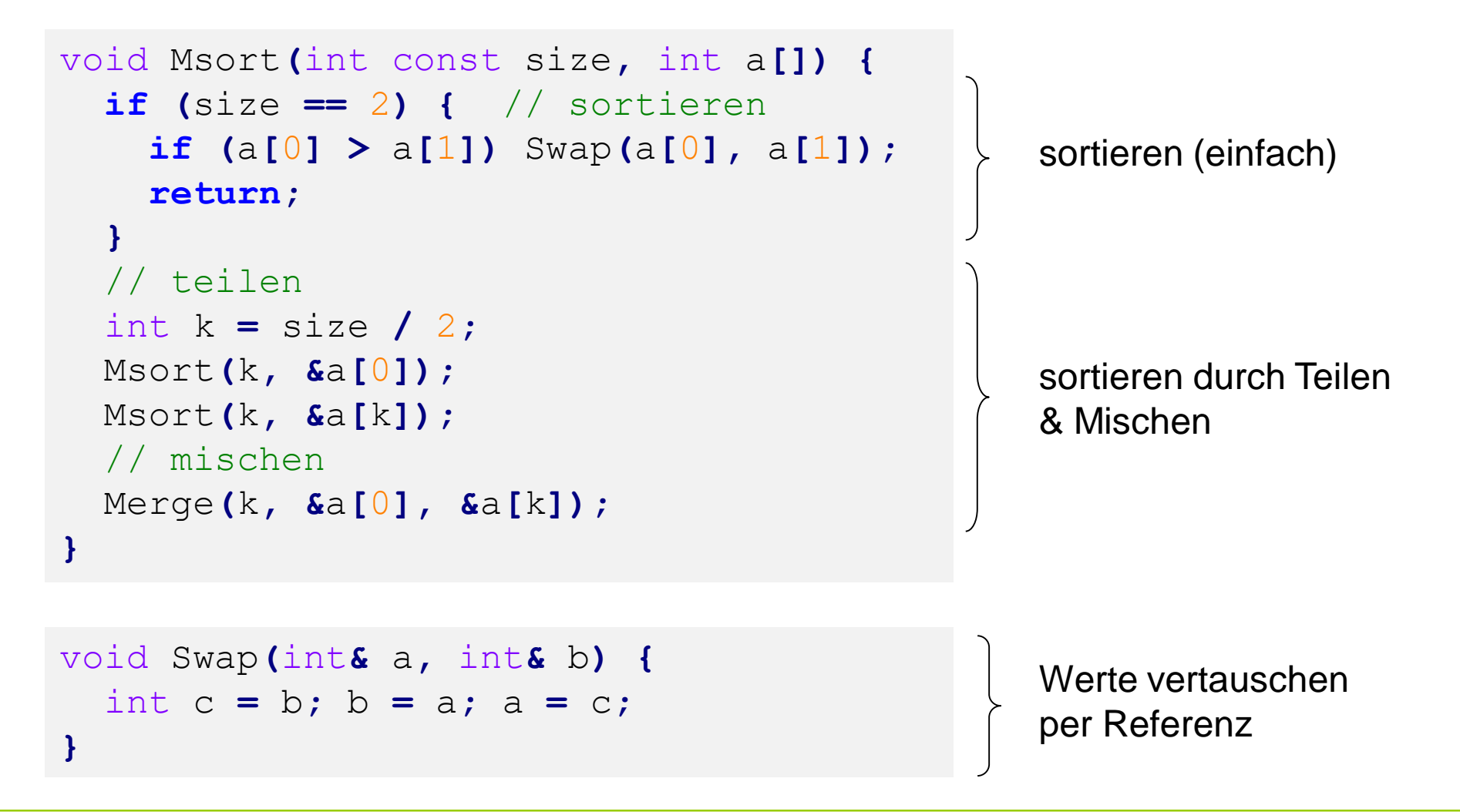

```
void Merge(int const size, int a[], int b[]) {
  int<sup>*</sup> c = new int[2*size];// mischen
  int i = 0, j = 0;for (int k = 0; k < 2 * size; k+1)
    if ((j == size) || (i < size && a[i] < b[j]))
      c[k] = a[i+1];
    else
      c[k] = b[j+1];// umkopieren
  for (int k = 0; k < size; k++) {
    a[k] = c[k];
    b[k] = c[k+size];
  }
  delete[] c;
}
                                                        dynamischen
                                                        Speicher 
                                                        anfordern
                                                        dynamischen
                                                        Speicher 
                                                        freigeben
```

```
void Print(int const size, int a[]) {
  for (int i = 0; i < size; i++) {
    cout << a[i] << "\t";
    if ((i+1) \frac{1}{2} 8 == 0) cout \lt\lt endl;
  }
  cout << endl;
}
int main() {
  default_random_engine gen(…);
  uniform_int_distribution<int> distri(1,10000);
  int const size = 32;
  int a[size];
  for (int \, k = 0; \, k \leq size; k++) a[k] = distri(qen);Print(size, a);
  Msort(size, a);
  Print(size, a);
}
                                                             Programm 
                                                            zum Testen
                                                            Hilfsfunktion
```
#### **Ausgabe:**

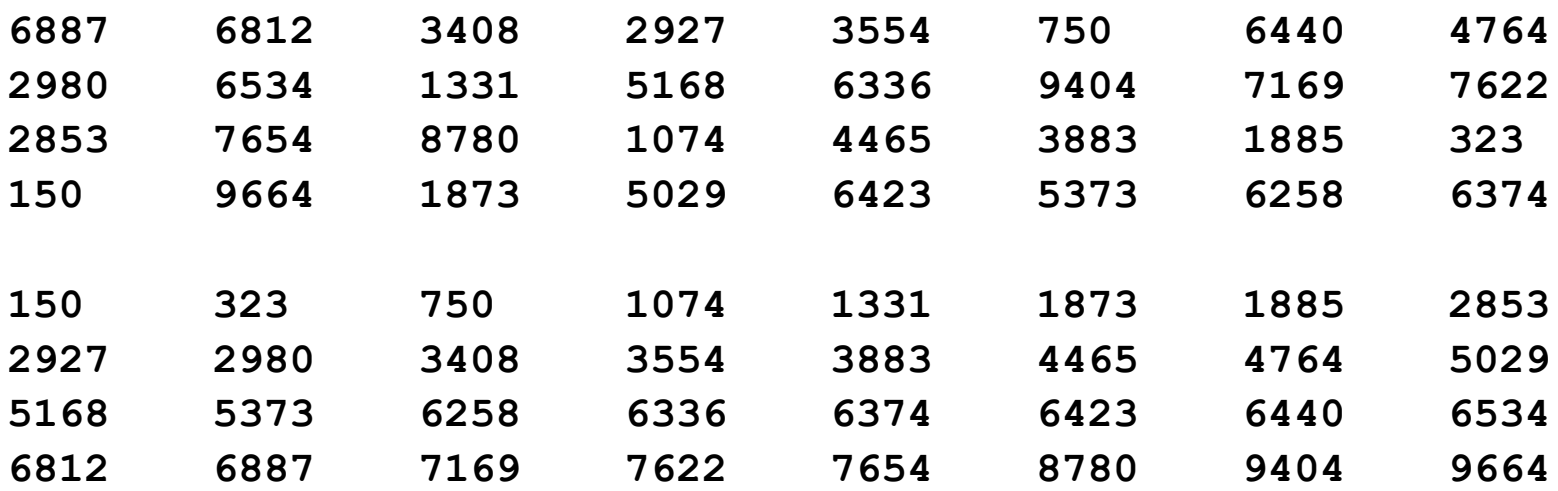

OK, funktioniert für **int** … was ist mit **char, float, double** … ?

#### ⇒ **Idee:** Schablonen!

#### **Fallstudien**

```
template <class T> void Msort(int const size, T a[]) {
  if (size == 2) \left\{ // sortieren
    if (a[0] > a[1]) Swap<T>(a[0], a[1]);
    return;
  }
  // teilen
  int k = size / 2;
  Msort<T>(k, &a[0]);
  Msort<T>(k, &a[k]);
  // mischen
 Merge<T>(k, &a[0], &a[k]);
}
```

```
template <class T> void Swap(T& a, T& b) {
    T c = b; b = a; a = c;
}
```
### **Fallstudien**

```
template <class T> void Merge(int const size, T a[], T b[]) {
 T^* c = new T[2*size];
  // mischen
  int i = 0, j = 0;for (int k = 0; k < 2 * size; k+1) {
    if ((j == size) || (i < size && a[i] < b[j]))
      c[k] = a[i+1];
    else
      c[k] = b[i+1];
  }
  // umkopieren
  for (int k = 0; k < size; k++) {
   a[k] = c[k];
   b[k] = c[k+size];
  }
 delete[] c;
}
```

```
template <class T> void Print(int const size, T a[]) { … }
```

```
int main() {
    default_random_engine gen(
        chrono::system_clock::now().time_since_epoch().count());
    uniform_real_distribution<float> distri(1.0,1000.0);
    int const size = 32;
    float a[size];
```

```
for (int \, k = 0; \, k \leq size; k++) a[k] = distri(qen);
```

```
Print<float>(size, a);
Msort<float>(size, a);
Print<float>(size, a);
```
**}**

**Ausgabe:**

**977.659 142.785 365.544 23.6122 423.959 784.038 696.633 206.966 133.042 452.624 48.4892 949.978 445.117 751.544 16.9055 591.667 278.982 726.154 863.679 557.759 817.62 673.558 993.751 864.057 915.418 12.9085 347.95 23.4945 443.875 855.105 306.114 182.264**

**12.9085 16.9055 23.4945 23.6122 48.4892 133.042 142.785 182.264 206.966 278.982 306.114 347.95 365.544 423.959 443.875 445.117 452.624 557.759 591.667 673.558 696.633 726.154 751.544 784.038 817.62 855.105 863.679 864.057 915.418 949.978 977.659 993.751**

Schablone instanziiert mit Typ **string** funktioniert auch.

Schablone instanziiert mit Typ **Complex funktioniert nicht**! Warum?

**Vergleichsoperatoren** sind nicht überladen für Typ **Complex**!

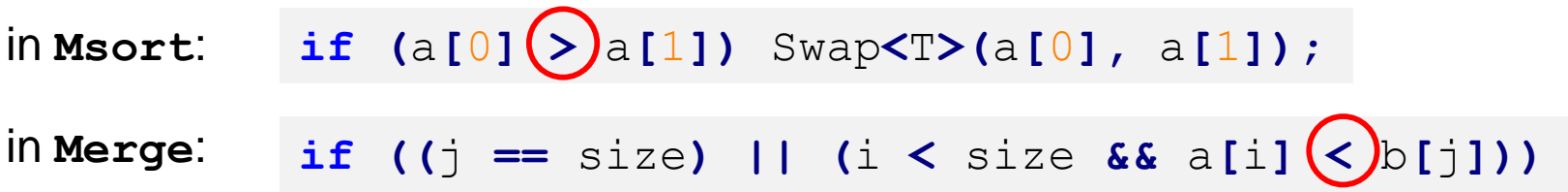

Entweder Operatoren überladen oder überladene Hilfsfunktion (z.B. **Less**):

```
bool Less(Complex &x, Complex &y) {
  if (x.Re() < y.Re()) return true;
  return (x \cdot Re() == y \cdot Re() & & x \cdot Im() < y \cdot Im());
}
                                                              hier:
                                                               lexikographische 
                                                              Ordnung
```